**Adobe Photoshop 2021 (Version 22.3.1) keygen.exe Download**

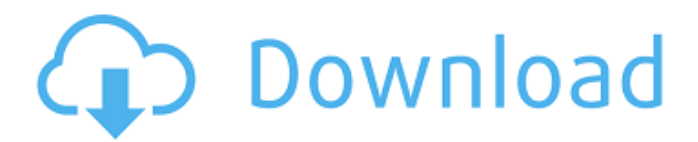

# **Adobe Photoshop 2021 (Version 22.3.1) Crack+ With Registration Code [Win/Mac] [Latest-2022]**

Photoshop is not an all-in-one solution for all your image-editing needs. It is best to use a range of tools from other products in the design process. Consider that Photoshop has a free version and a full version that costs over \$1,000. The most advanced features in the industry usually are not included with the free versions, so a limited version will suffice for most needs. You can easily create and manipulate complex graphics in Photoshop if you have the necessary tools and skills. The problem is finding those tools and skills. Given the numerous products available today to create an image, learning how to utilize tools to compose, add color, and edit are valuable skills. ## Other Image Editing and Manipulation Tools The web is filled with tools for changing an image on the fly and on the spot. However, not all of these tools are suitable for design work. Some are limited in scope or image size, whereas others are so costly that they are only for serious pros. Consider the following tools as part of a design package (outside of Photoshop, of course): \* \*\*Photoshop Elements:\*\* This lightweight, affordable, powerful, and easy-to-use image-editing program is perfect for beginners. \* \*\*Adobe Fireworks:\*\* Fireworks is an industry favorite for Mac users. Fireworks has many of the same features as Photoshop Elements and Photoshop; however, Fireworks is designed exclusively for designers. \* \*\*CorelDraw:\*\* A well-established vector graphics application for Macs, CorelDraw is a cross between a painting program and a graphic design program. CorelDraw is designed to accommodate complex images that are too large for Photoshop. \* \*\*Canvas:\*\* Canvas is a web-based editing application that enables you to design images for the web in a very similar way to Photoshop. Canvas is a feature-rich app that has recently been acquired by Google. \* \*\*Photoshop.com:\*\* Use Photoshop.com to create an image that you can then use in a web-based publication like a newspaper or magazine. You can modify images, add text, and color them as needed for each publication. Simply upload the image to the website, choose the publication you want, and begin designing! \* \*\*The Photo Retouch Menu:\*\* Even Photoshop has a menu for performing some basic image manipulation and retouching. Keep in mind that a variation of Photoshop or Fire

### **Adobe Photoshop 2021 (Version 22.3.1) Keygen Full Version Download**

Adobe Photoshop is a professional-level photo editing and retouching software used by graphic designers and artists to edit photographs and create special effects. Photoshop is renowned as one of the most used piece of software that is used by nearly all photographers, graphic designers and web designers and is no doubt the most popular image editing and creation software. Even though Adobe Photoshop is powerful, it has been criticized for its complexity and lack of tutorials, which make learning a challenge for first-time users. For that reason, it is one of the most sought after software in the market today, especially by consumers. Visit the Adobe Photoshop page Adobe Photoshop was first released by Adobe Systems in 1987 as their first graphical image editing and composition package. It has since evolved into a full-fledged image editing and composition package that is capable of delivering highly sophisticated creative-grade results and has allowed photographers, graphic designers and web designers to create beautiful and professional-grade images. Some of the features that a user might find useful when editing images in Photoshop are filters, gradient tools, layers, image adjustments, drawing tools, text tools, image retouching tools, blend modes, and many more. Adobe Photoshop is generally considered as one of the most powerful image editing software on the market. It has a huge library of different tools that offer users an assortment of options to enhance and create new images. Adobe Photoshop is widely used not only for photographers, designers and web designers, but also for amateur artists and small businesses that cannot afford to spend big amounts on software. Adobe Photoshop is divided into three main sections: The Photoshop editing tab The Photoshop design tab The Photoshop camera tab The Photoshop editing tab is where you can import images, open an existing image, apply edits, and save a new image. The Photoshop design tab is where you can use the different kinds of tools available and create custom effects and templates. The Photoshop camera tab allows you to use the cameras on the computer to take pictures and edit them. Both the Adobe Photoshop and Adobe Photoshop Elements can be installed on all the available computer types. A computer that has an Intel-based processor will work fine, but if the computer has an AMD processor, it might be a little bit harder to get Photoshop work. When you purchase Photoshop or Photoshop Elements, you are entitled to 30 days free trial of the software or you can download a 30 days trial version which will work fine. Adobe Photoshop cc a681f4349e

### **Adobe Photoshop 2021 (Version 22.3.1) Download Latest**

The Pen and Brush tool allows you to draw shapes and manipulate pixels. It is good for creating mockups and logos, and for sketching concepts and ideas. The Healing Brush removes minor glitches on pictures. It can be used to heal cuts, scratches, and other imperfections. The Clone Stamp erases imperfections from an image. The Clone Stamp tool can be very useful in some situations, but can also create problems. First of all, you should always preview your work. Make sure that you don't select areas that you don't intend to use. Also, use this tool to eliminate small imperfections, but not to remove everything or to edit important parts of an image. If you accidentally remove a part of the image, find a way to recreate the missing piece. The Healing Brush tool can help you recover damaged or corrupt files. But you should use this tool to repair minor damage only. Finally, to remove imperfections from an image, avoid using the Clone Stamp, but instead try using some of the other tools (like the Eraser and Spot Healing Brush) instead. The Hand tool allows you to draw shapes and manipulate pixels. The Magnetic Lasso tool uses fine brushes in order to select an area or object. You can use this tool to make selections and edit objects. The Pen tool allows you to draw shapes, but also to erase or paint images. You can erase or clear away unwanted parts from images. You can also use the Eraser tool in order to erase areas that you don't intend to use. The Pattern Stamp tool allows you to create patterns and brushstrokes on the image. The Gradient tool allows you to create colors in a gradient. The Gradient tool works very well for creating buttons, stickers, logos, and more. The Gradient tool also allows you to create seamless, horizontal or vertical gradients. You can combine several different gradient directions into a single gradient. The Transform tool allows you to rotate, scale and resize images. The Type tool allows you to create new fonts or edit existing ones. The Text tool allows you to type, add and edit text. The Healing Brush tool can be very useful for removing small imperfections from pictures. The Burn tool can be used for creating darker areas on images. The Spot Healing Brush can be used to repair parts of images. You can also use this tool to remove unwanted parts. The Zoom

### **What's New In?**

Field of the Invention This invention relates to a system and method for automatically adjusting light filters used to adjust exposure and color balance during a single exposure. Description of the Related Art In high-speed photography, it is important to control the amount of light entering an image capturing device. Two types of light filters are typically used to control the amount of light entering the image capturing device. Light filters for controlling white balance are called neutral density filters and for controlling exposure control are called exposure filters. Conventional neutral density filters are usually manually adjusted during production and in the field. Some exposure filters are adjusted in a similarly manual way, but without the range of adjustment. With conventional neutral density filters, only one filter coefficient can be adjusted at a time. Hence, to adjust both the neutral density filter and the exposure filter, two times the amount of time is required. When manual adjustment is used, it is common to change two filters in succession, but the technicians generally manually set the two filters in succession rather than in parallel.First cut of the day was "You'll see when we're drinking." (c) ReTigerProductions, LLC It's either the most exciting news I've received in months or I'm an enormous idjit, but "Kat Von D is coming back," said Lakisha Moses, who shall henceforth be known as the meanest, most dedicated publicist in the entire industry. When pressed for further information, Moses added "Not only is she coming back but she's helping us all open up to the process we do in horror filmmaking and make a better film! It's very exciting." Cut to three days later: Moses phoned me to assure me that Kat was going to be helping someone who I had no idea she was associated with. This person shall henceforth be known as the "main star of the film" [sic]. Then Moses continued, "You'll see when we're drinking." Today brings a return to the drawing board for the film -- as in, no, actually, several, for "Splatter Your Cat" -- but "there's a lot of heavy lifting and re-doing going on," Moses says. "It's going to be night and day from what it was." From what I remember, the "Splatter Your Cat" script had been bouncing around in various writers' hands for several years (another, sadly, "spiritual" film called "Splatter was planned, I believe, but has not eventuated

## **System Requirements:**

Supported: Mac OS X 10.9.5 or later Minimum system requirements: Preferred system requirements: Mac OS X 10.10.5 or later Xbox Live Gold membership required for Remote Play and Game DVR functionality Supports: Dual core processor with SSE2, SSE3, or later Intel Core i3 or later NVIDIA Tegra 3+ or later 8 GB RAM (12 GB RAM

<https://radialamoladora.com/?p=1572>

<https://bodhirajabs.com/adobe-photoshop-2022-version-23-0-1-crack-full-product-key-free-mac-win-updated/> <https://www.tailormade-logistics.com/sites/default/files/webform/photoshop-cc.pdf> <http://paintpanic.com/adobe-photoshop-2021-version-22-3-1-full-version> <https://platform.alefbet.academy/blog/index.php?entryid=3830> <https://www.scarvescustom.com.au/sites/www.scarvescustom.com.au/files/webform/Photoshop.pdf> <https://academy.astro.org/system/files/webform/Adobe-Photoshop-2021-Version-224.pdf> <https://boldwasborn.com/photoshop-cc-2018-version-19-keygen-free-license-key-download-latest-2022/> <https://simpeltv.dk/photoshop-2021-version-22-4-2-download-for-pc-updated-2022/> [https://www.denniswater.org/sites/g/files/vyhlif4326/f/uploads/2022\\_hhw\\_brochure\\_dennis.pdf](https://www.denniswater.org/sites/g/files/vyhlif4326/f/uploads/2022_hhw_brochure_dennis.pdf) <https://www.mtishows.com.au/system/files/webform/au/devjeh677.pdf> [https://www.29chat.com/upload/files/2022/06/JxeeXNES1EuvCeJYSfND\\_30\\_8e64b6383c458dc781db047187ab4960\\_file.pdf](https://www.29chat.com/upload/files/2022/06/JxeeXNES1EuvCeJYSfND_30_8e64b6383c458dc781db047187ab4960_file.pdf) [https://riberadelxuquer.com/wp-content/uploads/2022/06/Adobe\\_Photoshop\\_2021\\_Version\\_2242.pdf](https://riberadelxuquer.com/wp-content/uploads/2022/06/Adobe_Photoshop_2021_Version_2242.pdf) [https://corona-station.com/wp-content/uploads/2022/06/Adobe\\_Photoshop\\_CC\\_2019\\_Activation\\_Key\\_2022Latest.pdf](https://corona-station.com/wp-content/uploads/2022/06/Adobe_Photoshop_CC_2019_Activation_Key_2022Latest.pdf) <https://authorwbk.com/2022/06/30/adobe-photoshop-2022-version-23-4-1-with-license-key-keygen-2022/> [https://popstay.info/upload/files/2022/06/T7wsImFYw7ZhOBeOyp96\\_30\\_2d58a38a36cc1fbaaa2a488e88b70b31\\_file.pdf](https://popstay.info/upload/files/2022/06/T7wsImFYw7ZhOBeOyp96_30_2d58a38a36cc1fbaaa2a488e88b70b31_file.pdf) [https://villamaremonti.com/wp-content/uploads/2022/06/Adobe\\_Photoshop\\_CC\\_2014\\_Product\\_Key\\_\\_\\_For\\_PC\\_Latest.pdf](https://villamaremonti.com/wp-content/uploads/2022/06/Adobe_Photoshop_CC_2014_Product_Key___For_PC_Latest.pdf) [https://factspt.org/wp-content/uploads/2022/06/Adobe\\_Photoshop\\_CS3\\_Full\\_Product\\_Key.pdf](https://factspt.org/wp-content/uploads/2022/06/Adobe_Photoshop_CS3_Full_Product_Key.pdf) <https://mentorus.pl/photoshop-2020-latest-2022/> [https://everyonezone.com/upload/files/2022/06/rPSgbIbISW4mkZJxsHbg\\_30\\_8e64b6383c458dc781db047187ab4960\\_file.pdf](https://everyonezone.com/upload/files/2022/06/rPSgbIbISW4mkZJxsHbg_30_8e64b6383c458dc781db047187ab4960_file.pdf)